# **Otto: unifying application & platform management**

Alex Lambert (@alambert) Co-founder & CTO alex@spindle.com

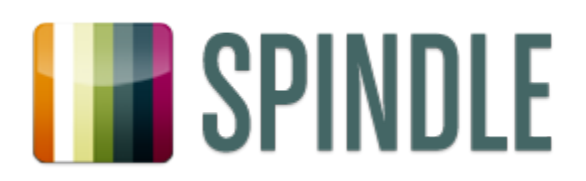

#### **Wishful thinking**

- Easy app version & configuration change
- Easy machine bootstrapping
- Restart app on failure & machine reboot
- **Embrace failure**

#### **From** *application* **to** *platform*

- Apps have platform dependencies
- *Platform*: everything except our code
	- Java
	- nginx configuration, SSL certs, static assets
	- syslog
	- Software RAID

Where does the platform end & the app begin?

Can we manage them together?

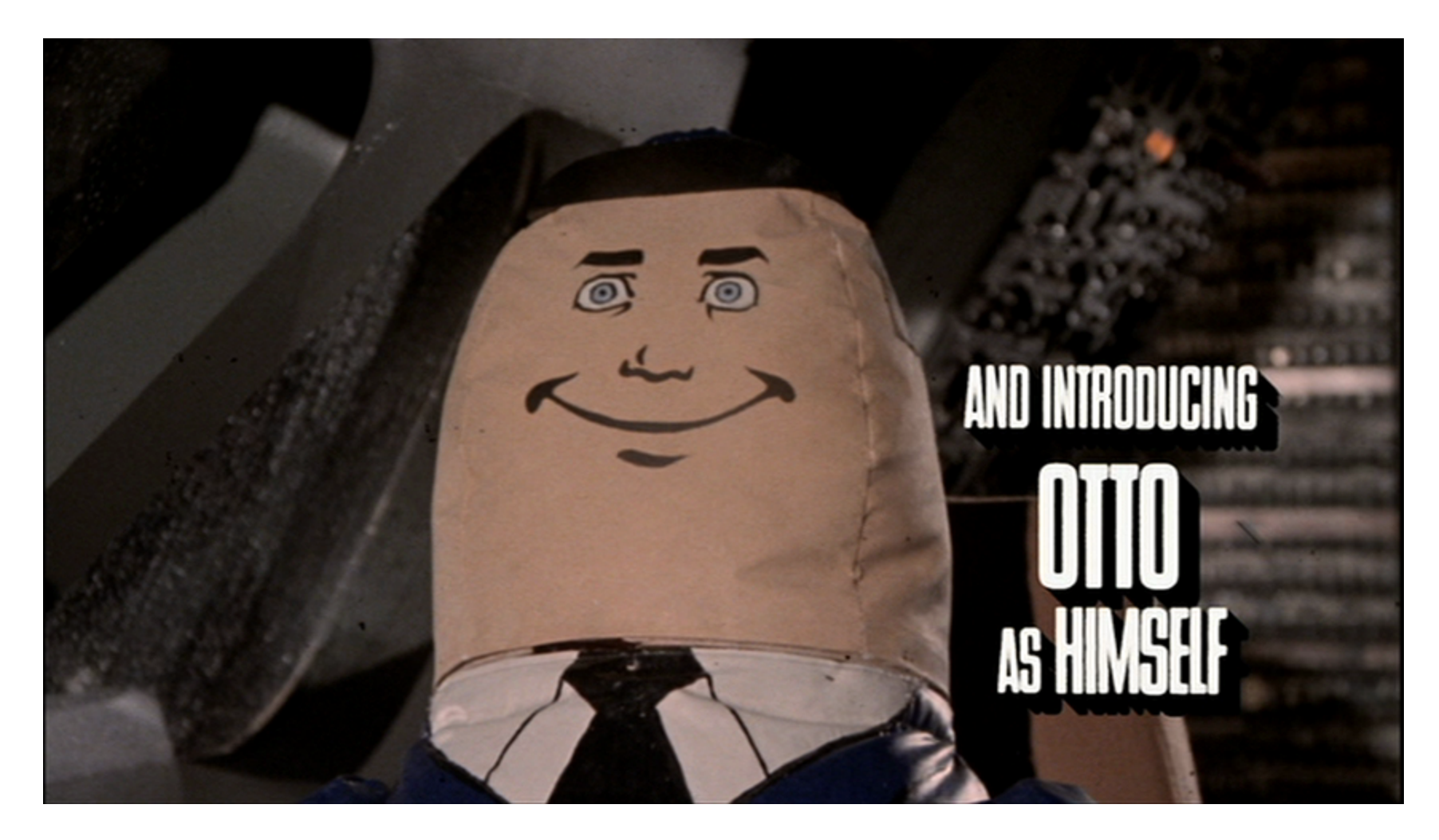

#### **Otto unifies app & platform management** (in 200 lines of code)

## **Introducing Otto**

[Puppet](http://puppetlabs.com/puppet/what-is-puppet/): solid platform management

- 1. *Model* the desired state of your platform
	- Resources (the package "nginx")
	- Attributes ("installed with version 1.2.4")
	- Dependencies ("install SSL certs before nginx")
- 2. Puppet *enforces* your model
- 3. PROFIT!!

Otto extends Puppet to manage *applications*

#### **Models**

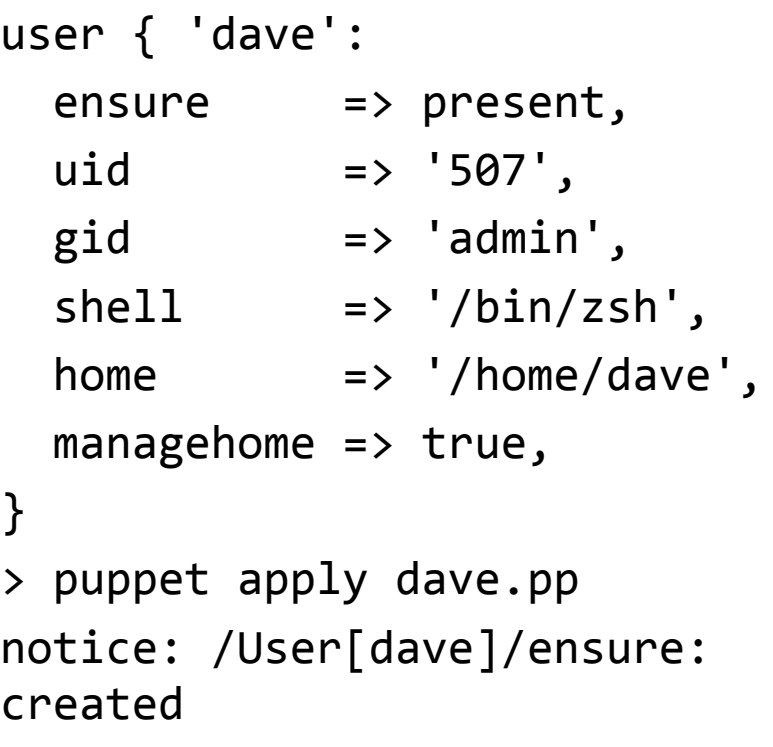

*change Dave's shell to bash*

> puppet apply dave.pp

```
Dave's shell is now zsh
```
with Otto:

```
class { "app::indexer":
   jenkinsProjectName => 
"master-checkin",
   jenkinsBuildID => "104"
}
> puppet apply indexer.pp
Machine now runs build 104 from the 
master branch of the indexer 
application (installed or upgraded)
```
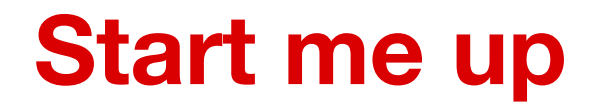

#### Ubuntu cloud-init: EC2 user-data

```
#cloud-config
puppet:
  conf:
    agent:
     server: "puppet.spindle.com" # or use masterless Puppet
   ca cert: |
      -----BEGIN CERTIFICATE-----
      MIICUTCCAbqgAwIBAgIBAT....
```

```
class grok::app::apollo($jenkinsProjectName, $jenkinsBuildID) {
                       file { "/usr/share/nginx/spindle.com":
                         source => "puppet:///modules/grok/app/apollo/web/spindle.com", ...
                         require => Package["nginx-full"]
                       }
                       nginx2::site { "apollo":
                         configuration => template(".../apollo/nginx/apollo.erb"),
                         require => File["/usr/share/nginx/spindle.com"], ...
                       }
                      nginx2::ssl certificate { "apollo": ...
                     }
                       grok::otto_java_app_from_build { "apollo":
                         jenkinsProjectName => $jenkinsProjectName,
                         jenkinsBuildID => $jenkinsBuildID, ...
                         require => [Nginx2::Site["apollo"], Nginx2::Ssl_certificate["apollo"]]
                       }
                       if $environmentName == "app-prod" {
                         syslog::forward { "apollo":
                           localSyslogPort => 5140
                         }
                        Syslog::Forward["apollo"] -> Grok::Otto java app from build["apollo"]
                     }
                    }
static HTML, 
CSS
   Manage the platform and the app
nginx 
configuration
SSL cert
JVM app
prod-only 
syslog 
configuration
```
#### **Deploying a new version**

```
class { "grok::app::indexer":
   jenkinsProjectName => "master-checkin",
 jenkinsBuildID => "104"
}
Change "104" somehow (text editor, 
extlookup(), generate(), external node classifier)
                          "105"
```
Puppet fetches & applies model every 30m

∴ Partial deployment, continuous deployment, automatic rollback

### **Now you're thinking with models**

How do we add a service to a machine? What if the build server was down? What if someone changes config locally?

Puppet fetches & applies new policy every 30m

- ∴ New machines handled automatically
- ∴ Failures handled automatically
- ∴ Configuration drift eliminated

#### **Next steps**

\$ find modules/otto -type f | xargs wc -l 153 modules/otto/manifests/app.pp 48 modules/otto/manifests/init.pp 201 total

More slides:<https://spindle.com/talks> Preview:<https://github.com/spindlelabs/otto> Formal release soon

alex@spindle.com, @alambert

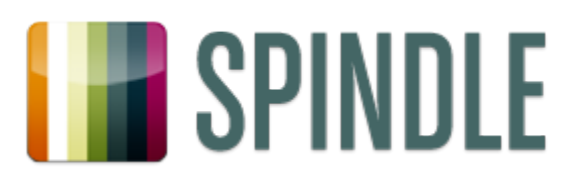